- **1** Create the "homework/HW2/myetc" directory(-ies) in your home directory with one(!) command and copy all files from /etc 1) ending with "f" and containing a dot ".", or, 2) just ending with digit (0-9), to this directory.
- 2 Compress this newly created directory with zip and uncompress them again into a new directory homework/HW2/myetc tmp (see man unzip)
- <sup>3</sup> List all files in /usr/bin that does not start with "a" or "b", but they can start with "ab" or "ba". The command should have only one argument, so a smart combination of wildcards is needed.
- <sup>4</sup> Link (soft/sym link) all files starting with "a" and the second letter NOT BEING "s" from both /usr/bin and /sbin to homework/bin (using one command)
- <sup>5</sup> What happens if you move a softlink that is created using absolute and relative path to a different directory. Will it point to the right file in both cases?

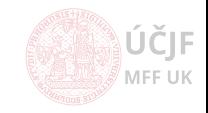